УТВЕРЖДАЮ Проректор по удебной работе .Г. Игнатова 2020 г.  $\overline{\mathcal{C}}$ M.II.

## **РАБОЧАЯ ПРОГРАММА УЧЕБНОЙ ДИСЦИПЛИНЫ**

«Компьютерная практика»

Направление подготовки - 09.03.03 «Прикладная информатика» Направленность (профиль)- «Системы корпоративного управления»

Заочная форма

Москва 2020

 ДОКУМЕНТ ПОДПИСАН ЭЛЕКТРОННОЙ ПОДПИСЬЮ

Сертификат: 021B3F91004AAD61874DBC90987DB30618 Владелец: Беспалов Владимир Александрович Действителен: с 17.06.2021 до 17.06.2022

#### **1. ПЕРЕЧЕНЬ ПЛАНИРУЕМЫХ РЕЗУЛЬТАТОВ ОБУЧЕНИЯ**

Дисциплина участвует в формировании следующих **компетенций** образовательных программ:

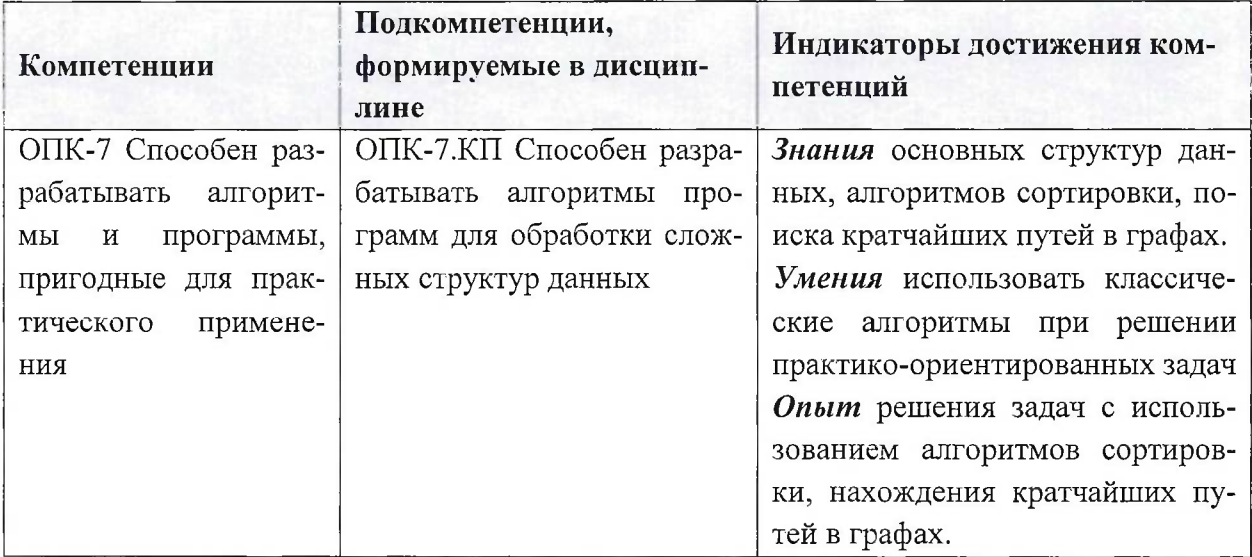

**Компетенция** ПК-3 способен программировать приложения и создавать программные прототипы решения прикладных задач сформулирована на основе профессионального стандарта 06.015 «Специалист по информационным системам»

**Обобщенная трудовая функция -** выполнение работ по созданию (модификации) и сопровождению ИС, автоматизирующих задачи организационного управления и бизнес-процессы **Трудовые функции:** Организационное и технологическое обеспечение кодирования на языках программирования (С/18.6), Разработка прототипов ИС (С/15.6), Организационное и технологическое обеспечение модульного тестирования ИС (верификации) (С/19.6).

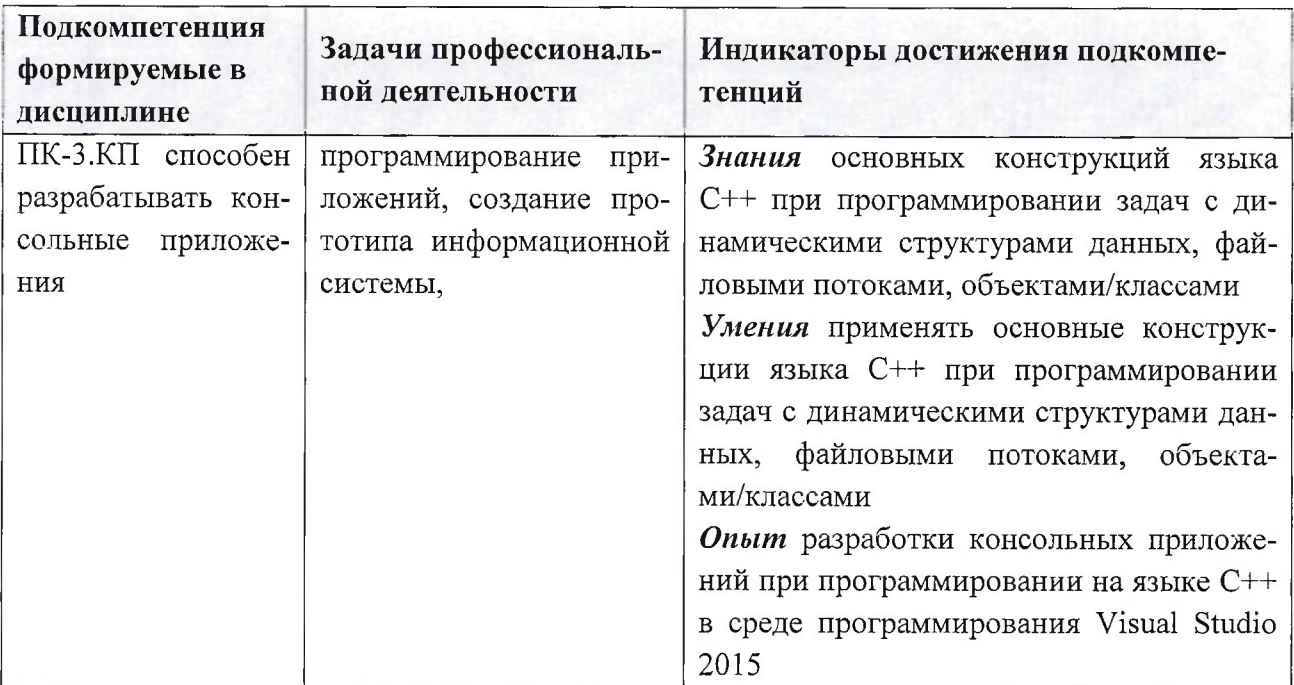

#### **МЕСТО ДИСЦИПЛИНЫ В СТРУКТУРЕ ОБРАЗОВАТЕЛЬНОЙ ПРОГРАММЫ**  $2.$

Дисциплина входит в обязательную часть Блока <sup>1</sup> «Дисциплины (модули)» образовательной программы.

Входные требования к дисциплине: знания основ языка программирования C++, умение программировать линейные, ветвящиеся, циклические алгоритмы и разработки программных приложений с массивами, структурами, с использованием функций, опыт разработки программ в среде Visual Studio 2015.

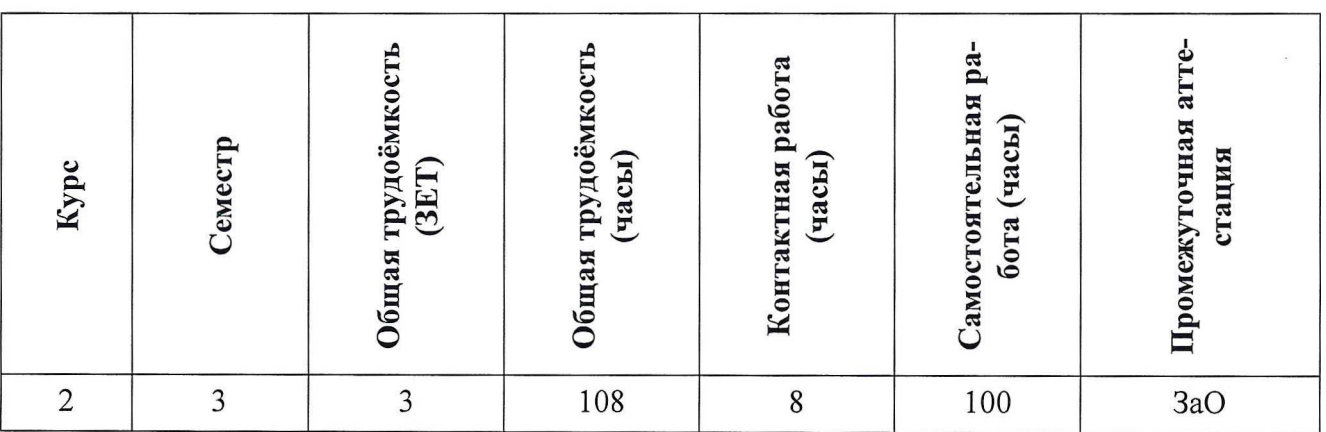

### **3. ОБЪЕМ ДИСЦИПЛИНЫ И ВИДЫ УЧЕБНОЙ РАБОТЫ**

#### 4. СОДЕРЖАНИЕ ДИСЦИПЛИНЫ

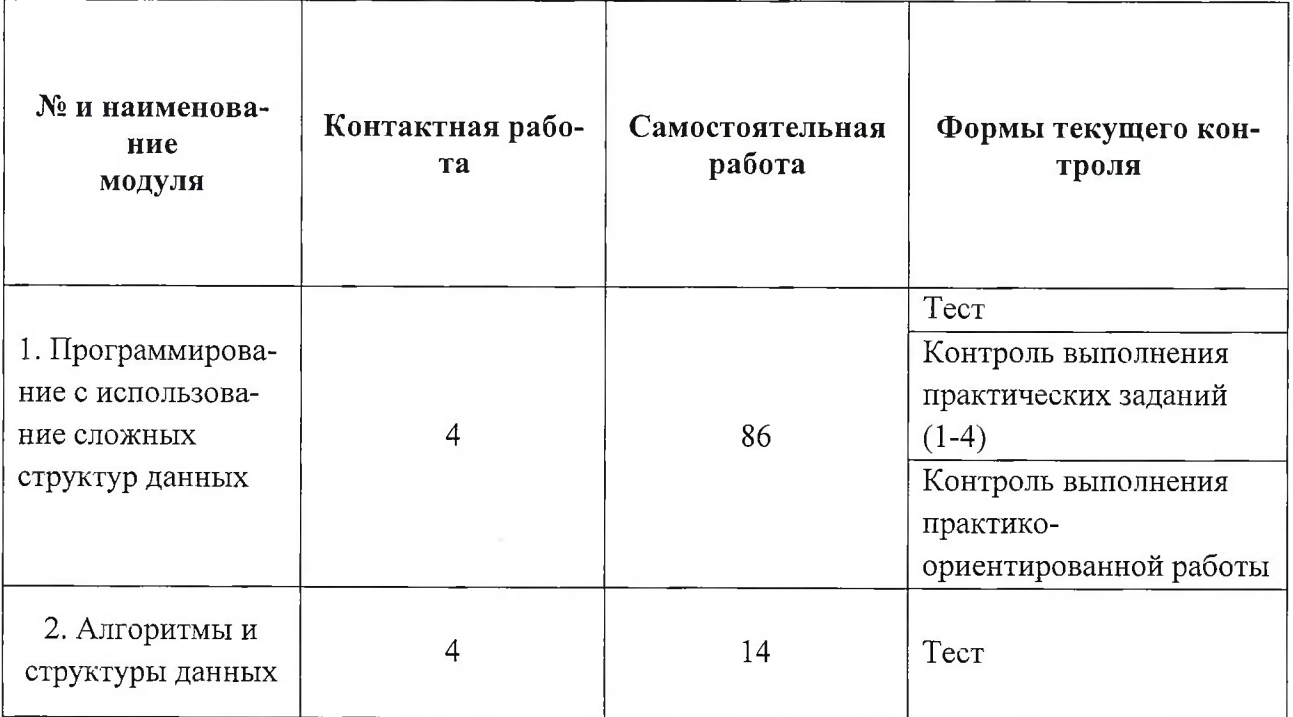

#### **4.1. Самостоятельное изучение теоретического материала**

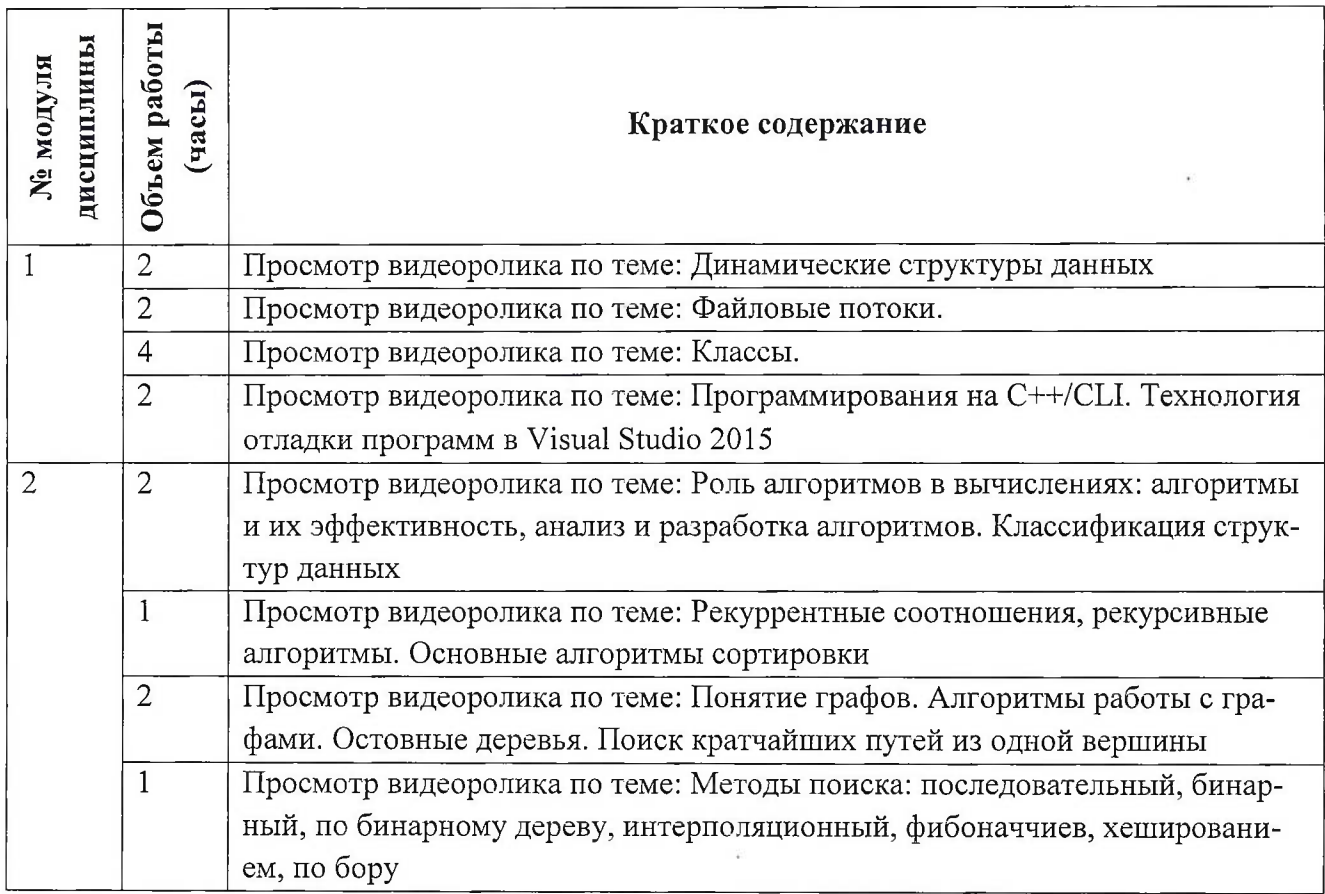

# **4.2. Самостоятельное выполнение практических заданий**

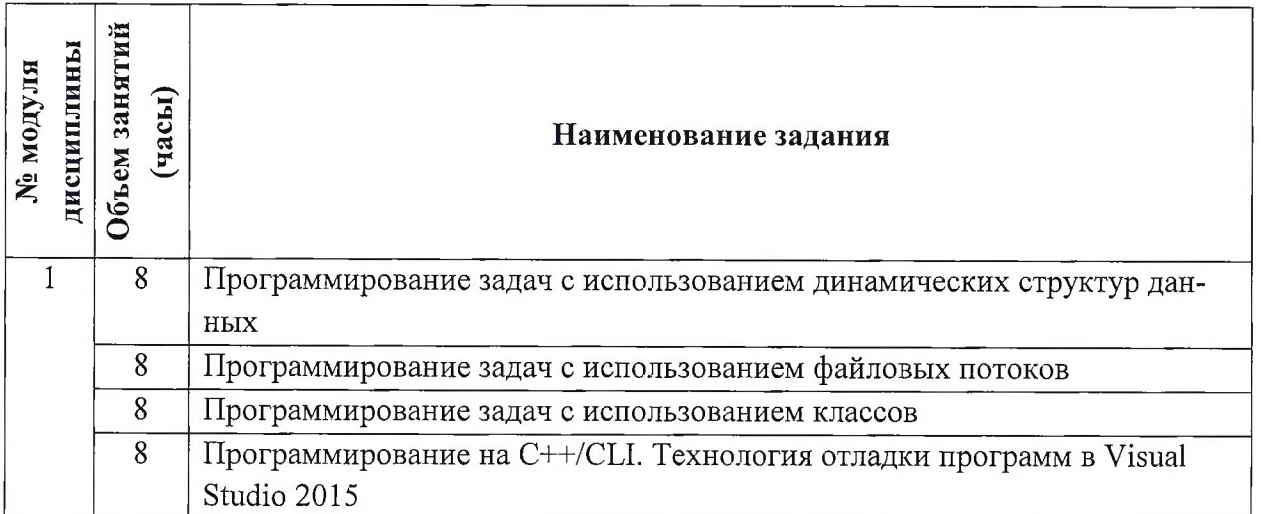

# **4.3. Дополнительные виды самостоятельной работы**

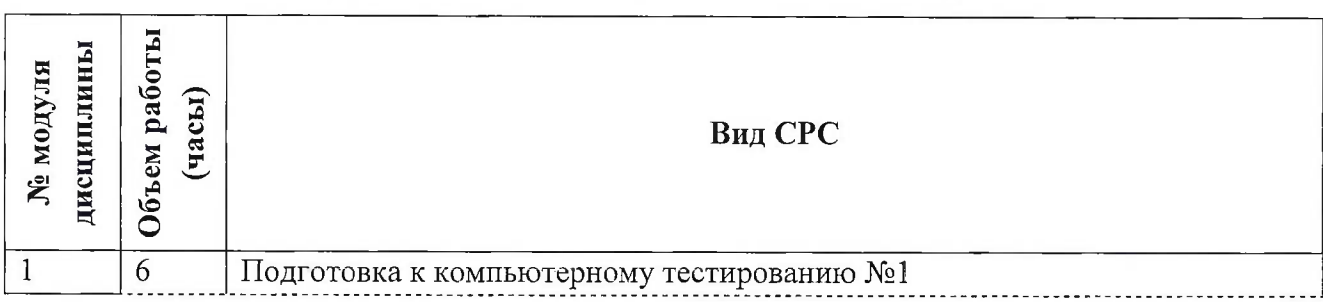

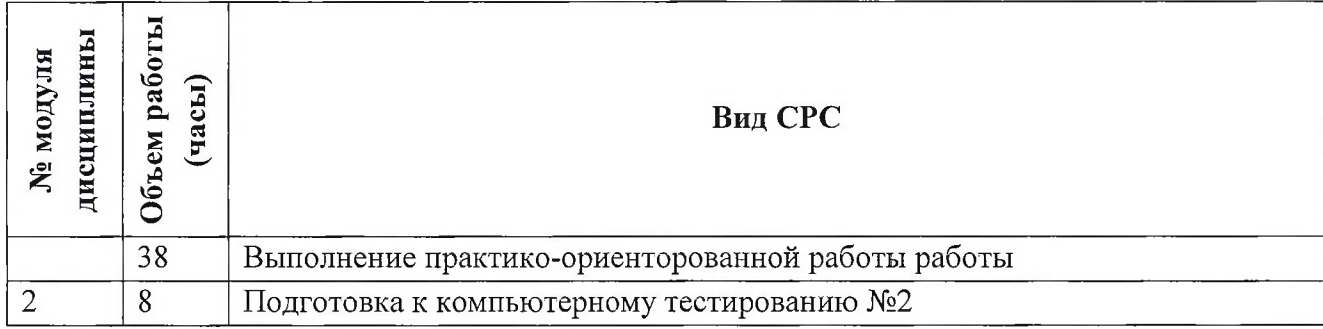

#### **4.5. Примерная тематика курсовых работ (проектов)**

Не предусмотрены

### **5. ПЕРЕЧЕНЬ УЧЕБНО-МЕТОДИЧЕСКОГО ОБЕСПЕЧЕНИЯ ДЛЯ САМО-СТОЯТЕЛЬНОЙ РАБОТЫ**

Учебно-методическое обеспечение для самостоятельной работы студентов в составе УМК дисциплины (ОРИОКС, <http://orioks.miet.ru/>):

**Модуль 1** «Программирование с использование сложных структур данных»

У материалы для подготовки к тесту: видеоролики, презентации теоретического материала,

*S* материалы для подготовки к практическим заданиям: лабораторный практикум с описанием теоретических сведений, примеров программирования, порядка выполнения и вариантов заданий; видеоролики с демонстрацией алгоритмов;

 $\checkmark$ материалы для выполнения курсовой работы: методические указания к курсовой работе, шаблон и пример оформления технического задания, шаблон презентации

**Модуль 2** «Алгоритмы и структуры данных»

У материалы для подготовки к тесту: видеоролики, презентации теоретического материала

### **6. ПЕРЕЧЕНЬ УЧЕБНОЙ ЛИТЕРАТУРЫ**

#### **Литература**

1. Соколова Н.Ю. Практикум по программированию на языке C++ в среде разработки программ MS Visual Studio 2015 [Текст] . Ч. <sup>1</sup> / Н. Ю. Соколова; Министерство образования и науки РФ, Национальный исследовательский университет "МИЭТ". - М. : МИЭТ, 2017. - 160 с.

2. Дейл И. Программирование на C++ [Электронный ресурс] : [Учеб.] / И. Дейл, Ч. Уимз, М. Хедингтон. - М. : ДМК Пресс, 2007. - 672 с. - (Учебник). - URL: [https://e.lanbook.com/book/1219#book\\_name](https://e.lanbook.com/book/1219%2523book_name) (дата обращения: 01.09.2019). - ISBN 5-93700- 008-0

3. Фридман, А. Л. Язык программирования Си++ : учебное пособие / А. Л. Фридман. — 2-е изд. — Москва : ИНТУИТ, 2016. — 218 с. — ISBN 5-9556-0017-5. — Текст : электронный // Лань: электронно-библиотечная система. — URL: https://e.lanbook.com/book/100541 (дата обращения: 01.02.2021). — Режим доступа: для авториз. Пользователей.

#### **Периодические издания**

### **7. ПЕРЕЧЕНЬ ПРОФЕССИОНАЛЬНЫХ БАЗ ДАННЫХ, ИНФОРМАЦИОННО-СПРАВОЧНЫХ СИСТЕМ**

- 1. Стандарты ЕСПД. Единая система профессиональной документации : сайт / SWRIT. Москва, 2021 -. - URL: <https://www.swrit.ru/gost-espd.html> (дата обращения: 01.02.2021)
- 2. Лань : Электронно-библиотечная система Издательства Лань. СПб., 2011-. URL: https://e.[lanbook.com](https://e.lanbook.com) (дата обращения: 28.10.2020). - Режим доступа: для авторизированных пользователей МИЭТ
- 3. <eLIBRARY.RU> : Научная электронная библиотека: сайт. Москва, 2000 -. URL: <https://www.elibrary.ru/defaultx.asp> (дата обращения: 05.11.2020). - Режим доступа: для зарегистрированных пользователей
- 4. Единое окно доступа к информационным ресурсам : сайт / ФГАУ ГНИИ ИТТ "Информика". - Москва, 2005-2010. - URL: <http://window.edu.ru/catalog/> (дата обращения: 01.02.2021)
- 5. Национальный Открытый Университет «ИНТУИТ» : бесплатное образование : сайт / НОУ «ИНТУИТ». - Москва, 2003-2021. - URL: <http://www.intuit.ru/> (дата обращения: 01.11.2020). - Режим доступа: для авторизированных пользователей

### **8. ОБРАЗОВАТЕЛЬНЫЕ ТЕХНОЛОГИИ**

Обучение реализуется с применением электронного обучения и дистанционных образовательных технологий.

Для взаимодействия студентов с преподавателем используются сервисы обратной связи: раздел ОРИОКС «Домашние задания», электронная почта, Skype

Освоение образовательной программы обеспечивается ресурсами электронной информационно-образовательной среды ОРИОКС.

В процессе обучения используются **внутренние электронные ресурсы:** видеоролики, задания для выполнения лабораторных работ с последовательностью их выполнения, шаблоны оформления отчетов и требования к ним и др.

#### Используются **внешние электронные ресурсы:**

1. Бьярн Страустрап. Введение в язык C++ // CITForum URL:

<http://citforum.ru/progranmiing/cpp/aglav.shtml> (дата обращения: 1.11.2020).

2. Бьярн Страустрап. Справочное руководство по С// CITForum URL: http://citforum.ru/programming/cpp\_ref/index.shtml (дата обращения: 1.11.2020).

3. Громов Ю.Ю., Татаренко С.И. Программирование на языке СИ CITForum URL: [http://citforum.ru/progranmiing/c/dir](http://citforum.ru/progranmiing/c/dir.shtml).shtml (дата обращения: 1.11.2020).

### **9. МАТЕРИАЛЬНО-ТЕХНИЧЕСКОЕ ОБЕСПЕЧЕНИЕ ДИСЦИПЛИНЫ**

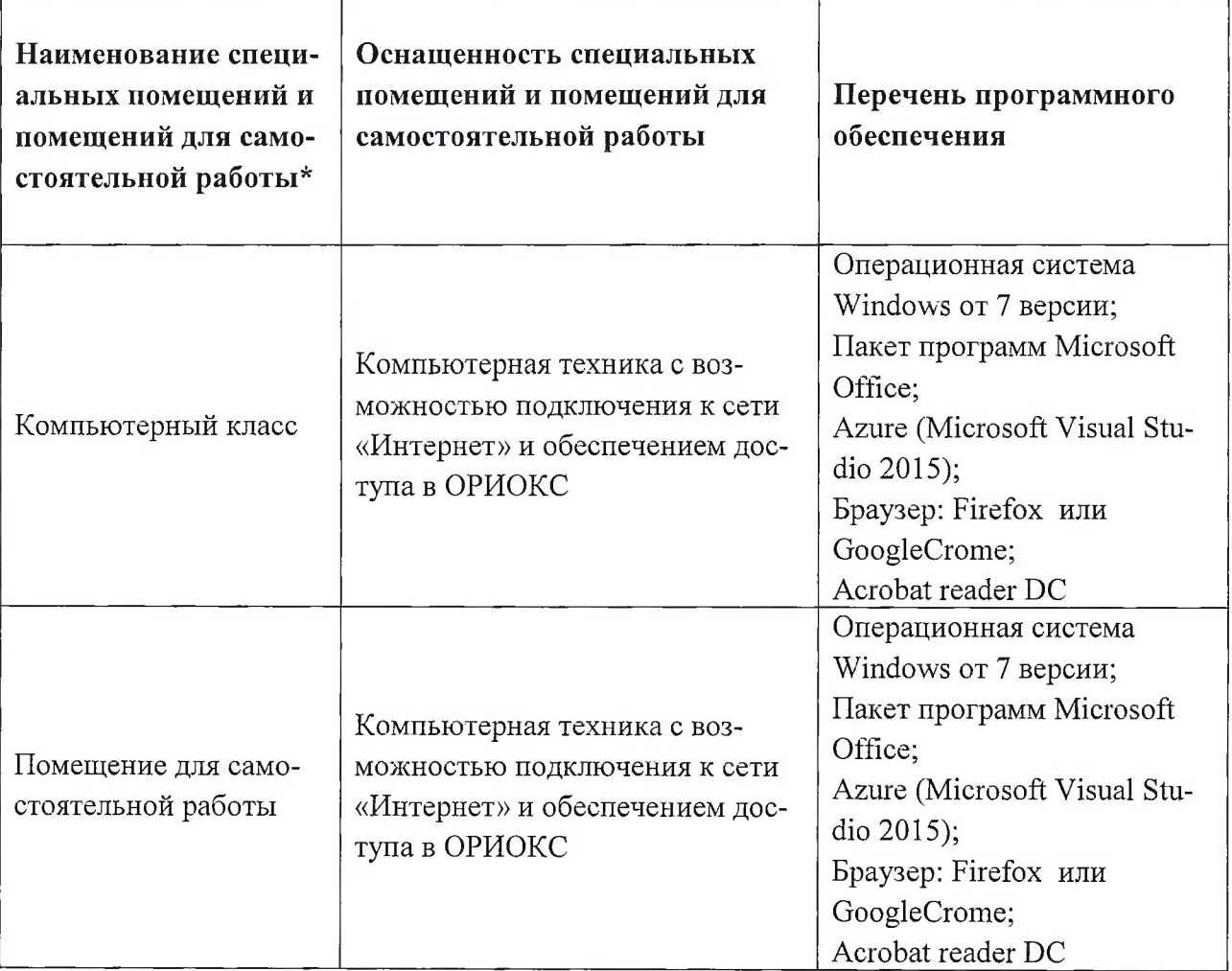

Для изучения дисциплины студенту необходима компьютерная техника с возможностью подключения к сети «Интернет» и обеспечением доступа в электронную информационнообразовательную среду МИЭТ.

Необходимое программное обеспечение: Операционная система Windows от 7 версии; дакет программ Microsoft Office; Microsoft Visual Studio 2015; ,раузер: Firefox или Internet Explorer или GoogleCrome; Acrobat reader DC; gpoигрыватель Windows Media

# **10. ФОНД ОЦЕНОЧНЫХ СРЕДСТВ ДЛЯ ПРОВЕРКИ СФОРМИРОВАННОСТИ КОМПЕТЕНЦИЙ**

1. ФОС по подкомпетенции ОПК-7.КП Способен разрабатывать алгоритмы программ для обработки сложных структур данных.

2. ФОС по подкомпетенции ПК-3 .КП способен разрабатывать консольные приложения.

Фонды оценочных средств представлены отдельными документами и размещены в составе УМК дисциплины электронной информационной образовательной среды ОРИОКС URL: <http://orioks.miet.ru/>.

### **11. МЕТОДИЧЕСКИЕ УКАЗАНИЯ ДЛЯ ОБУЧАЮЩИХСЯ ПО ОСВОЕНИЮ ДИС-ЦИПЛИНЫ**

#### **11.1. Особенности организации процесса обучения**

#### **9. МАТЕРИАЛЬНО-ТЕХНИЧЕСКОЕ ОБЕСПЕЧЕНИЕ ДИСЦИПЛИНЫ**

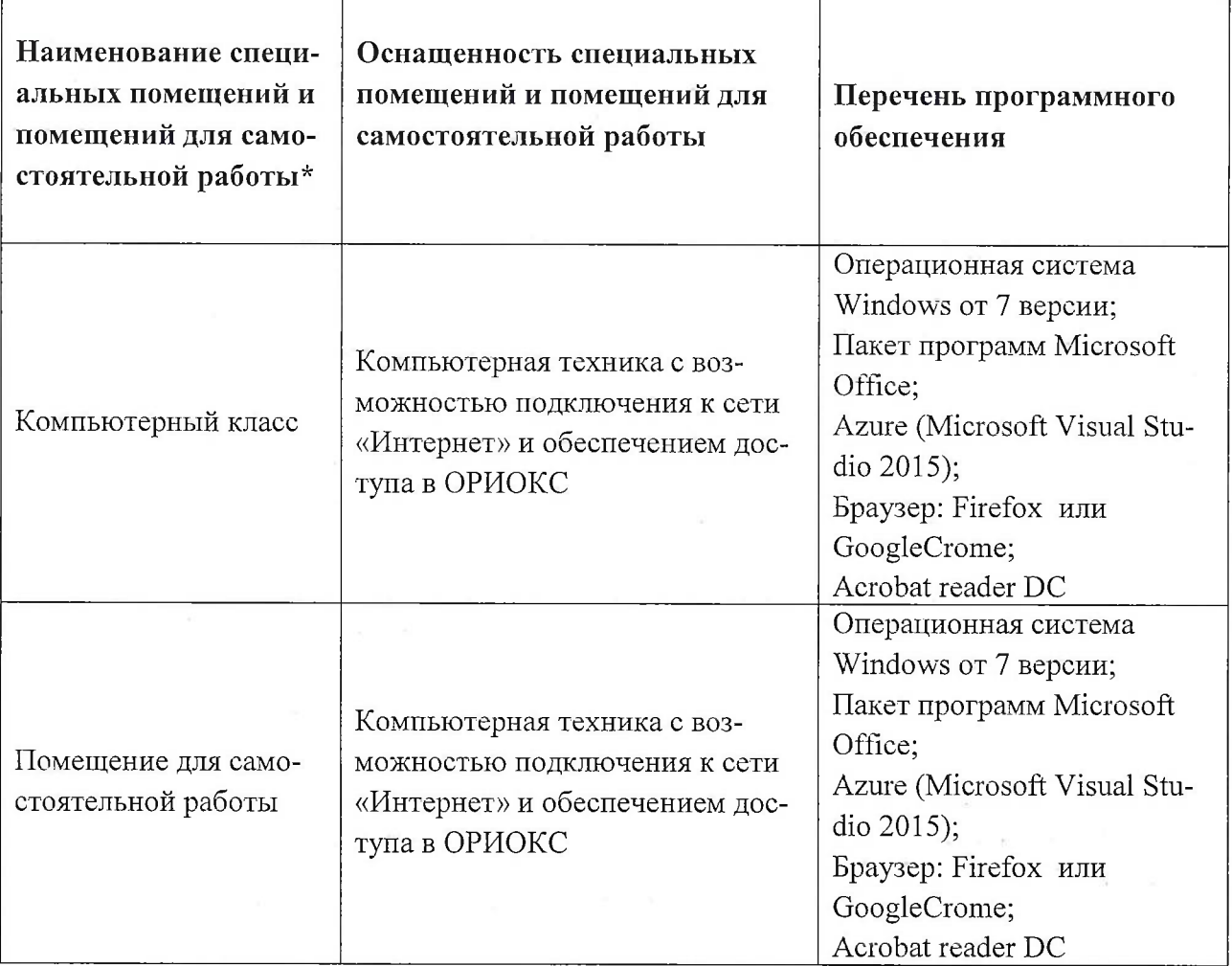

Для изучения дисциплины студенту необходима компьютерная техника с возможностью подключения к сети «Интернет» и обеспечением доступа в электронную информационнообразовательную среду МИЭТ.

Необходимое программное обеспечение: Операционная система Windows от 7 версии; дакет программ Microsoft Office; Microsoft Visual Studio 2015; ,раузер: Firefox или Internet Explorer или GoogleCrome; Acrobat reader DC; дроигрыватель Windows Media

# **10. ФОНД ОЦЕНОЧНЫХ СРЕДСТВ ДЛЯ ПРОВЕРКИ СФОРМИРОВАННОСТИ КОМПЕТЕНЦИЙ**

1. ФОС по подкомпетенции ОПК-7.КП Способен разрабатывать алгоритмы программ для обработки сложных структур данных.

2. ФОС по подкомпетенции ПК-3.КП способен разрабатывать консольные приложения.

Фонды оценочных средств представлены отдельными документами и размещены в составе УМК дисциплины электронной информационной образовательной среды ОРИОКС URL: <http://orioks.miet.ru/>.

#### **11. МЕТОДИЧЕСКИЕ УКАЗАНИЯ ДЛЯ ОБУЧАЮЩИХСЯ ПО ОСВОЕНИЮ ДИС-ЦИПЛИНЫ**

#### **11.1. Особенности организации процесса обучения**

Особенность обучения с использованием электронного обучения, дистанционных образовательных технологий заключается в самостоятельном освоении дисциплины. В соответствии с графиком обучения, выданным перед началом обучения и имеющимся в ОРИОКС, выполняйте все учебные мероприятия.

В первой половине семестра студент просматривает ролики с теоретическим материалом <sup>и</sup> выполняет практические задания, во второй половине - выполняет практико-ориентированное задание.

Для защиты результатов выполнения практико-ориентированного задания необходимо подготовить отчет в электронном виде и выложить в портфолио. Имя файла это фамилия студента. Файл должен быть сохранен в версии Microsoft Word 2007 или pdf.

Итоговый отчет должен содержать:

- титульный лист;
- описание реализации <sup>и</sup> примерами выполнения;
- список рисунков (если таковые имеются).

В процессе изучения курса преподавателем проводятся **консультационные занятия, обсуждение результатов выполнения контрольных мероприятий.** На консультациях студентам даются пояснения по трудноусваиваемым разделам дисциплины. Задать вопрос преподавателю можно по электронной почте или по Skype.

Промежуточная аттестация может проходить как с использованием дистанционных образовательных технология так и очно.

#### **11.2. Система контроля и оценивания**

Для оценки успеваемости студентов по дисциплине используется балльная накопительная система.

Баллами оцениваются: выполнение каждого контрольного мероприятия в семестре (в сумме до 90 баллов), активность в семестре (в сумме до 10 баллов). По сумме баллов выставляется итоговая оценка по предмету. Структура и график контрольных мероприятий доступен в ОРИОКС// URL: <http://orioks.miet.ru/>

#### **Разработчик:**

 $\mu$ доцент института СПИНТех, к.т.н., доцент  $\frac{\partial \mathcal{UUQ}}{\partial \mu}$  /Н.Ю.Соколова/

Рабочая программа дисциплины «Компьютерная практика» по направлению подготовки 09.03.03 «Прикладная информатика», направленности (профилю) «Системы корпоративного управления» разработана в институте СПИНТех и утверждена на заседании института 24 ноября 2020 года, протокол № 3.

Директор института СПИНТех

 $\sqrt{a_1a_1}$  Гагарина Л.Г.

#### **ЛИСТ СОГЛАСОВАНИЯ**

Рабочая программа по дисциплине «Компьютерная практика» согласована с Центром подготовки к аккредитации и независимой оценки качества

Начальник АНОК  $\hspace{1cm}$  / И.М.Никулина /

Рабочая программа согласована с библиотекой МИЭТ

Директор библиотеки\_\_\_\_\_\_\_\_\_\_/ Т.П.Филиппова /